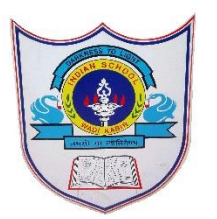

秉

훛 雺 雺

景

雺 衆 衆

罞

## **INDIAN SCHOOL AL WADI AL KABIR 2022 - 2023 PORTION FOR THE FINAL EXAMINATION CLASS III**

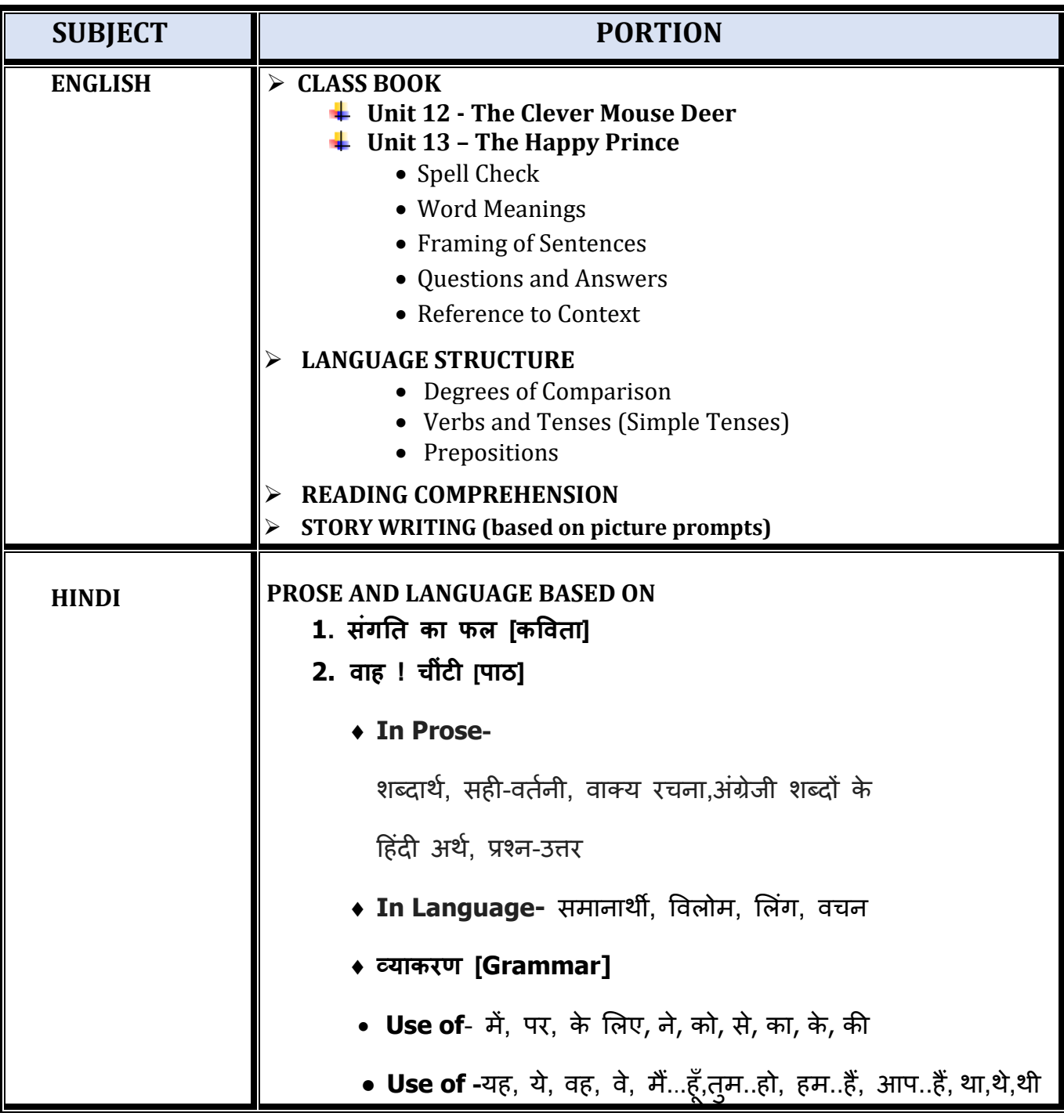

 $\bullet$ 

●第9 ●第9 ●第9

Ş, 業 象 Î

Ş

Ş Ş

秉 Į

Ş

\$ 臬

雺 7

Ş Ī

業 意永 Ş

Ş 象

Ş 臬 臬 Î. Ŷ Ş, 象 ●果 ●木の ●木

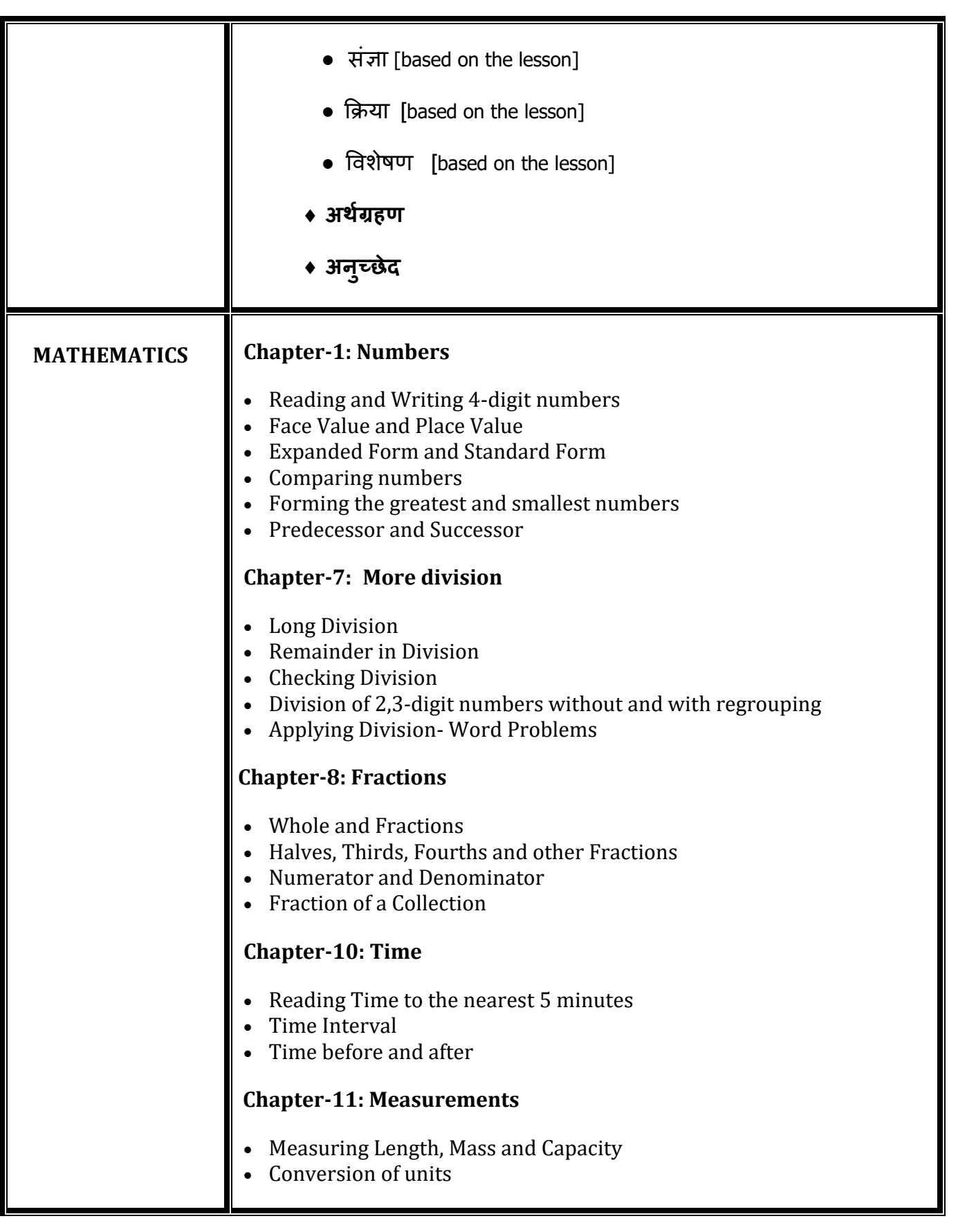

## $\overline{\overline{\overline{x}}}$

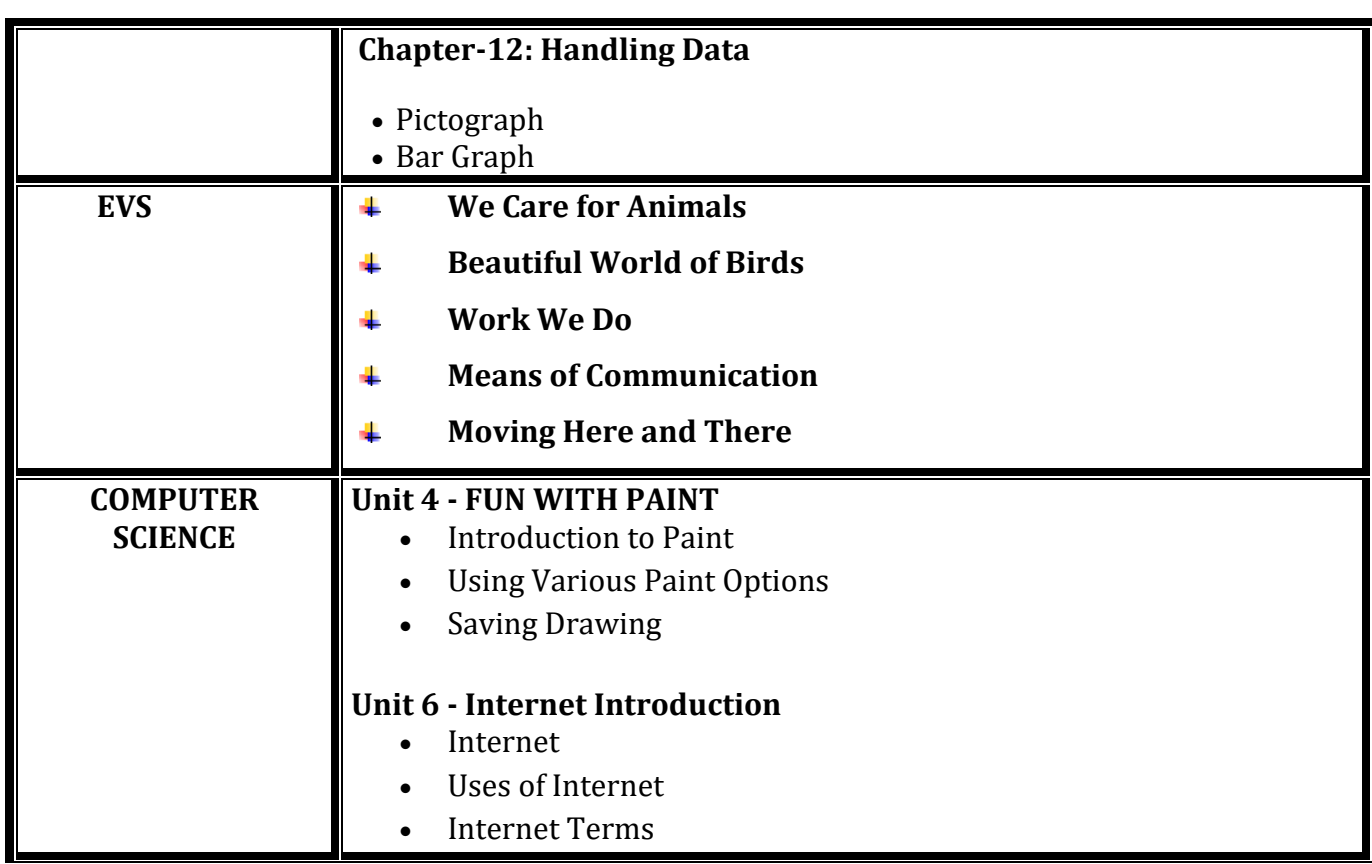

## All the best!

Ť.

Ť

罞

ŷ.

Ŧ